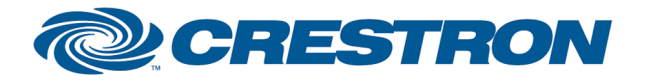

# Partner: projectiondesign Model: F32 sx+ Device Type: DLP Projector

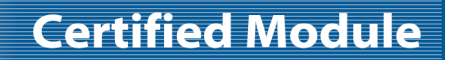

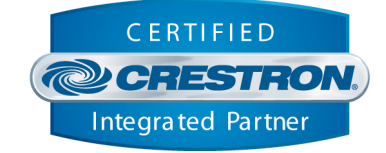

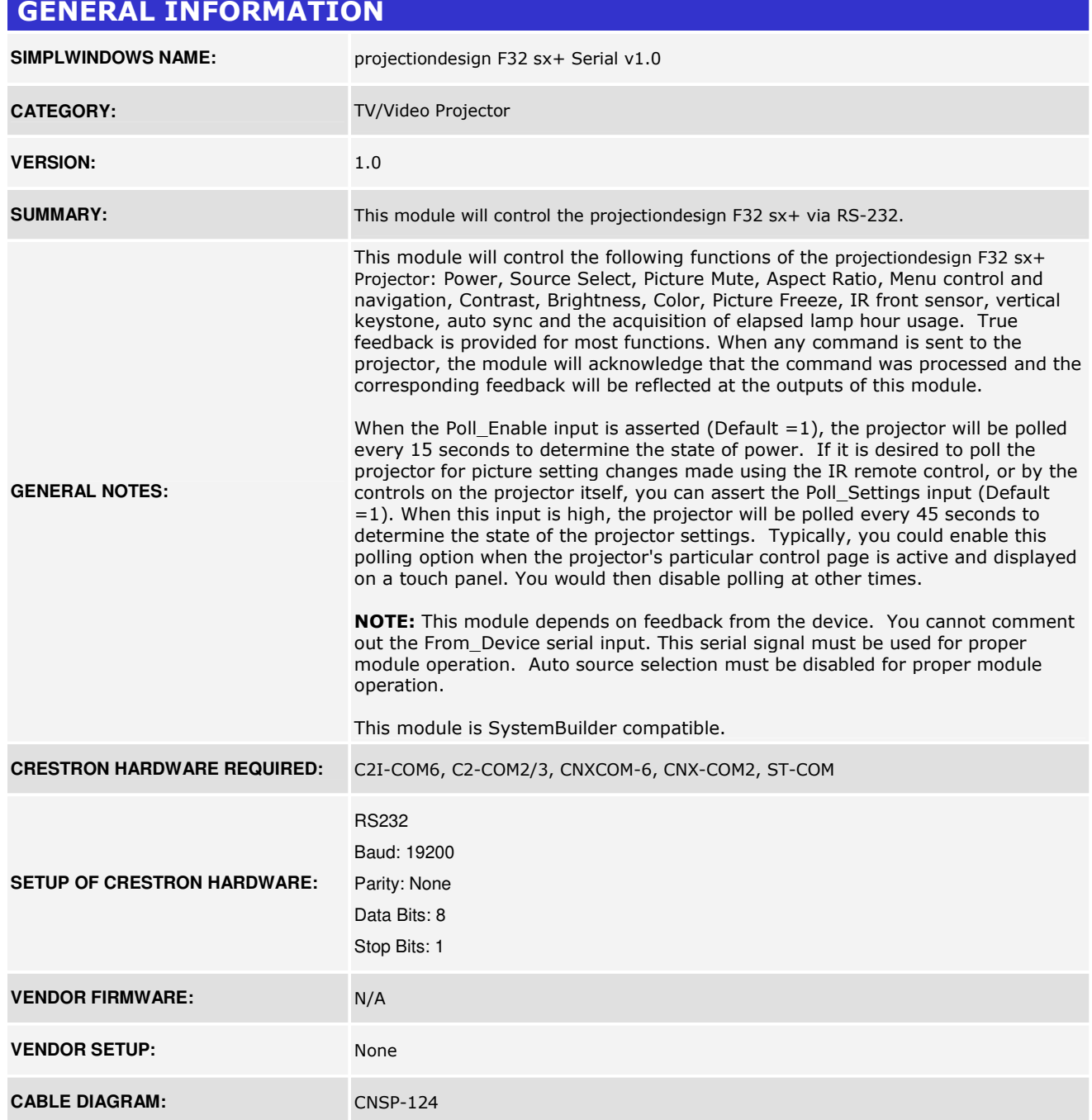

www.crestron.com Crestron Certified Integrated Partner Modules can be found archived on our website in the Design Center. For more information please contact our<br>Technical Sales Department at techsales@crestron.com. The information contain

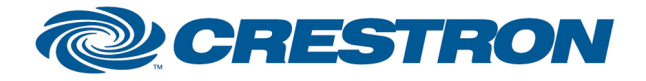

# Partner: projectiondesign Model: F32 sx+ Device Type: DLP Projector

CERTIFIED **@CRESTRON** Integrated Partner

Rear Mew of Connector

Rean View of Connector

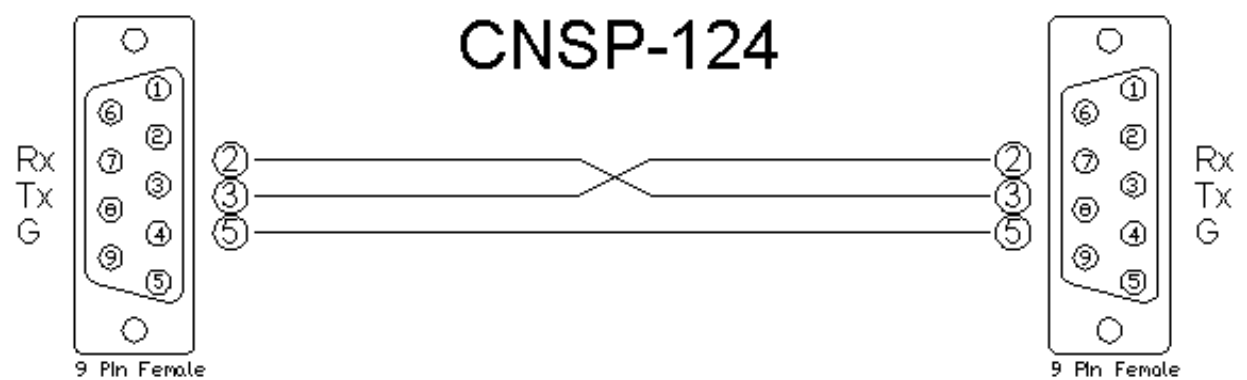

#### CONTROL:

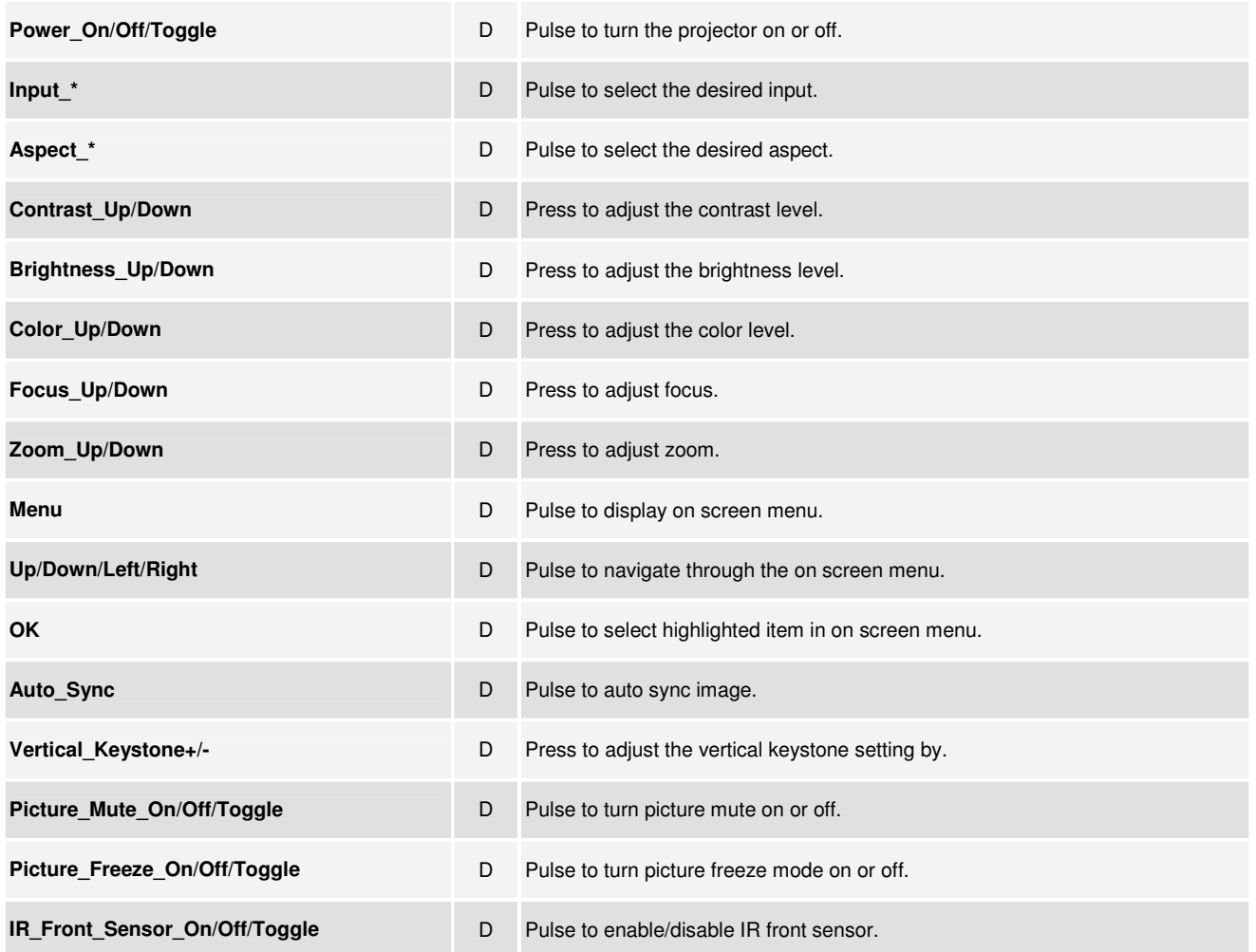

www.crestron.com Crestron Certified Integrated Partner Modules can be found archived on our website in the Design Center. For more information please contact our Technical Sales Department at techsales@crestron.com. The information contain

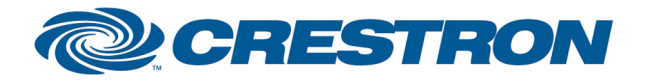

# Partner: projectiondesign Model: F32 sx+ Device Type: DLP Projector

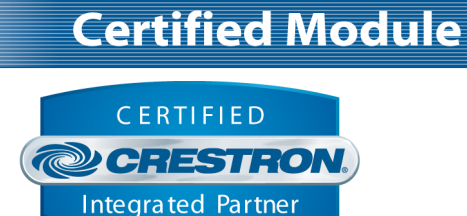

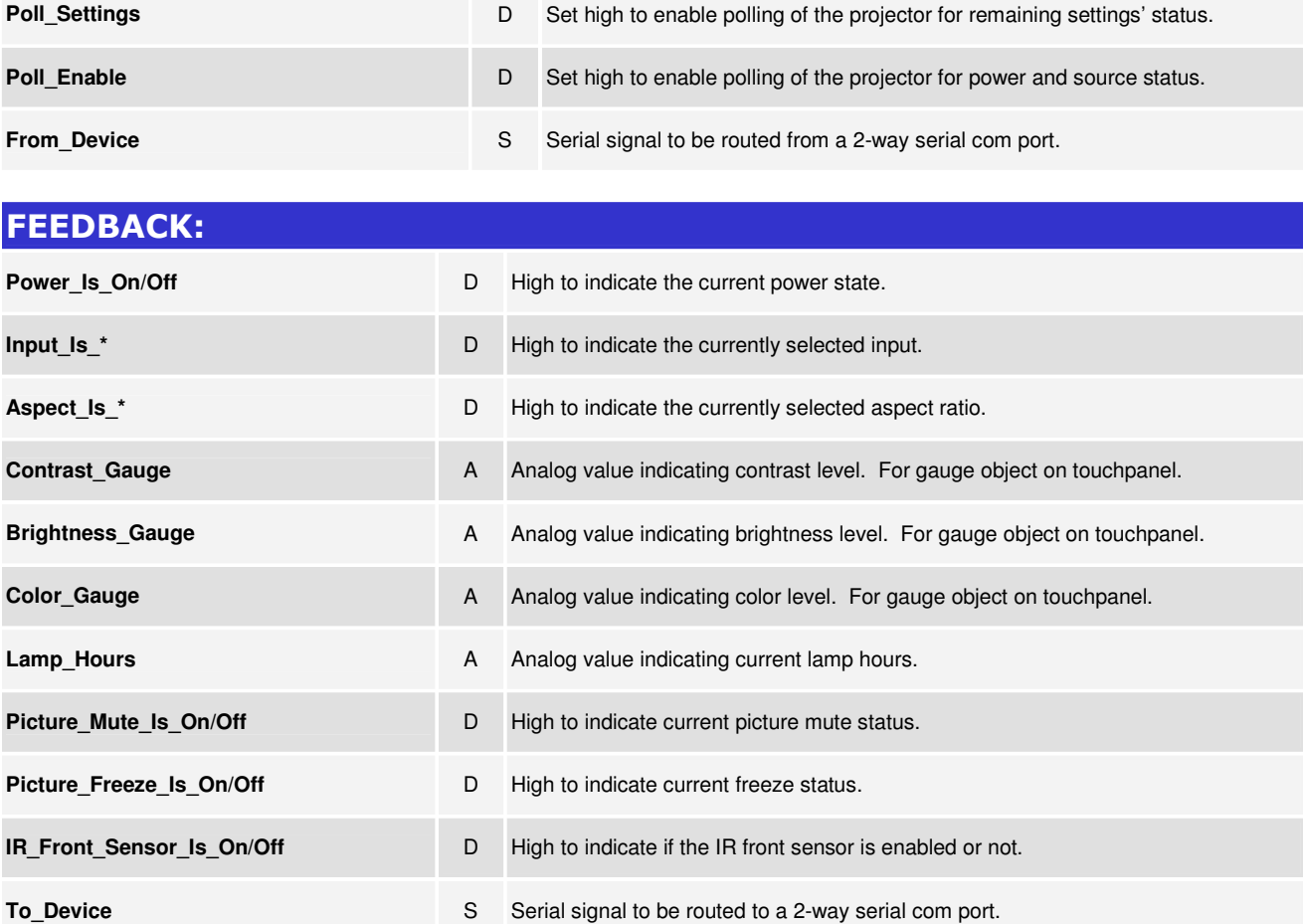

# TESTING: **OPS USED FOR TESTING:** 4.001.1012 **SIMPL WINDOWS USED FOR TESTING: 2.11.18 DEVICE DB USED FOR TESTING:** 20.10.005.00 **CRES DB USED FOR TESTING:** 20.05.021.00 **SYMBOL LIBRARY USED FOR TESTING:** 608 **SAMPLE PROGRAM:** projectiondesign F32 sx+ Serial v1.0 Demo PRO2 **REVISION HISTORY:** v1.0

www.crestron.com Crestron Certified Integrated Partner Modules can be found archived on our website in the Design Center. For more information please contact our Technical Sales Department at techsales@crestron.com. The information contain